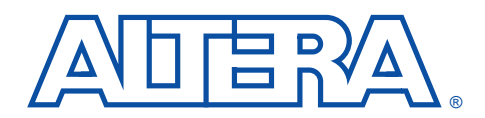

# **fft\_on\_chip Fast Fourier Transform**

**April 1997, ver. 1 April 1997, ver. 1 Functional Specification 7** 

- **Features** Uses the Altera® fft MegaCore™ function
	- Optimized for the Altera FLEX® 10K device architecture
	- Uses FLEX 10K embedded array blocks (EABs) to store both data and twiddle factors
	- Supported by the Altera MAX+PLUS® II software
	- Parameterized number of points and data width

# **General Description**

The fft\_on\_chip reference design implements a fast Fourier transform (FFT) function using the Altera fft MegaCore function. The fft function provides maximum flexibility by allowing the designer to choose the memory and I/O interface.

The fft\_on\_chip design has a memory architecture that consists of left, right, and twiddle memory banks. Each memory bank has both real and imaginary elements that are read in parallel. The fft\_on\_chip uses FLEX 10K EABs for all the memory banks, allowing an EPF10K100 device to implement an fft function with up to 256 data points and a 16-bit data width.

Figure 1 shows the symbol for the fft\_on\_chip reference design.

**Figure 1. fft\_on\_chip Symbol**

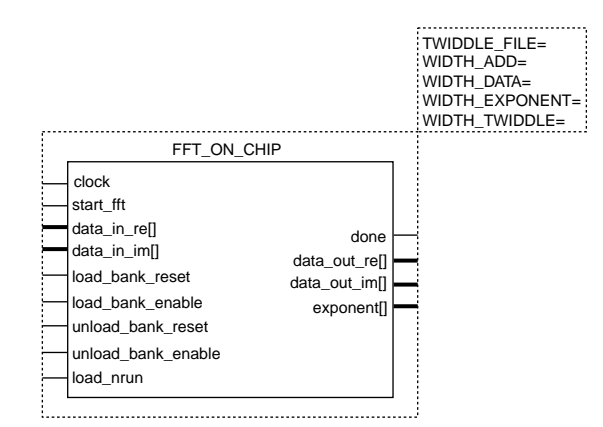

#### **Function Prototype**

The Altera Hardware Description Language (AHDL™) Function Prototype for the fft\_on\_chip reference design is shown below:

```
FUNCTION fft on chip (clock, start fft,
    data_in_re[WIDTH_DATA-1..0],
    data_in_im[WIDTH_DATA-1..0], load_bank_reset,
    load_bank_enable, unload_bank_reset, 
    unload_bank_enable, load_nrun)
WITH (WIDTH_DATA, TWIDDLE_FILE, WIDTH_TWIDDLE,
   WIDTH_EXPONENT,WIDTH_ADD)
RETURNS (done, data out re[WIDTH_DATA-1..0],
    data_out_im[WIDTH_DATA-1..0],
    exponent[WIDTH_EXPONENT-1..0]);
```
### **VHDL Component Declaration**

The VHDL Component Declaration for the fft\_on\_chip reference design is shown below:

```
COMPONENT fft_on_chip
GENERIC(
   TWIDDLE FILE : STRING;
    WIDTH_ADD : POSITIVE;
    WIDTH_DATA : POSITIVE;
   WIDTH_EXPONENT : POSITIVE;
   WIDTH_TWIDDLE : POSITIVE;
    );
   PORT(
   clock : IN STD_LOGIC := '0';
   start_fft, load_bank_reset, load_bank_enable,
   unload bank reset, unload bank enable,
   load_nrun : IN STD_LOGIC;
   data_in_re,
   data left in im :
   IN STD_LOGIC_VECTOR(WIDTH_DATA-1 DOWNTO 0);
   done : OUT STD_LOGIC;
   data out re, data out im :OUT
   STD_LOGIC_VECTOR(WIDTH_ADD - 1 DOWNTO 0);
   exponent : OUT
   STD_LOGIC_VECTOR(WIDTH_EXPONENT-1 DOWNTO 0));
END COMPONENT;
```
### **Ports**

Table 1 shows the ports for the fft\_on\_chip reference design.

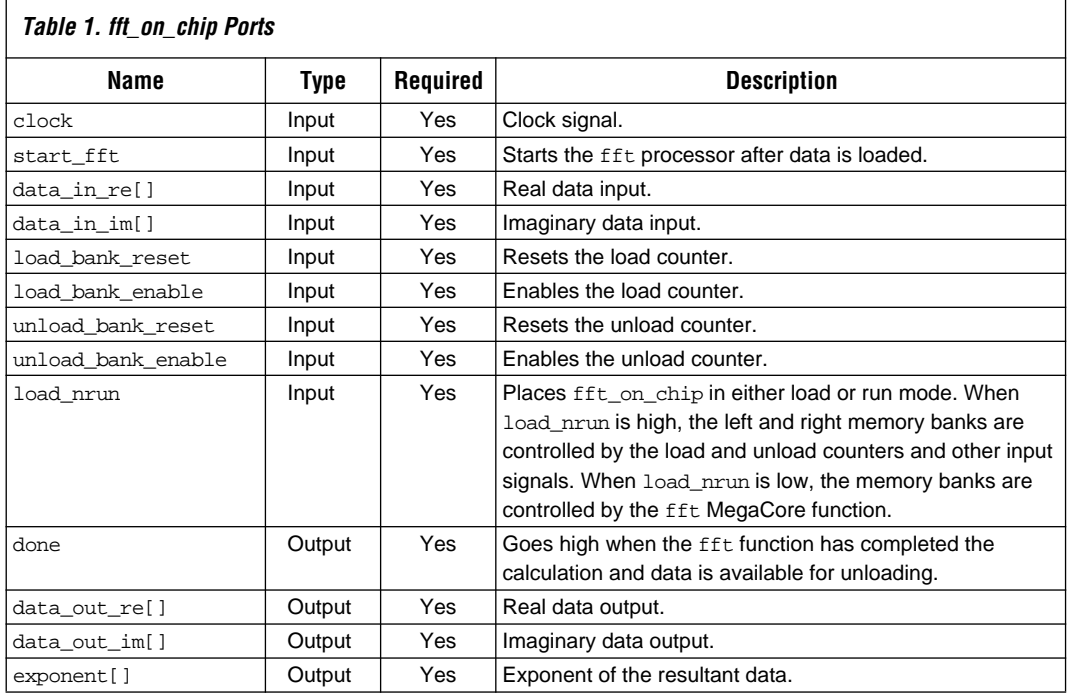

## **Parameters**

Table 2 shows the parameters for the fft\_on\_chip reference design.

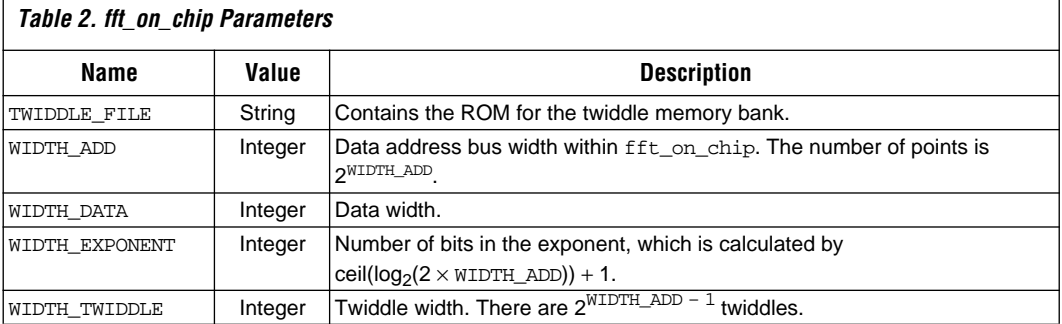

# **Functional Description**

The fft\_on\_chip reference design is made up of several essential parts, which are described below:

- fft *MegaCore function*—Controls all aspects of the actual FFT computation. The fft MegaCore function is active when the load\_nrun input is driven low.
- Left and right memory banks—A dual memory architecture in which data is simultaneously read from one memory bank and written to the other. The memory banks are made up of RAM blocks that are  $2 \times \text{WIDTH\_DATA}$  bits wide and  $2^{\text{WIDTH\_ADD}}$  words deep, and the memory banks hold both real and imaginary data elements. The width of the address bus port is WIDTH\_ADD.
- *Twiddle memory bank*—A ROM block that is 2 × WIDTH\_TWIDDLE bits wide and 2<sup>WIDTH\_ADD - 1</sup> words deep. It holds the real and imaginary elements of the twiddle factors. The twiddle memory does not require a write enable signal or an I/O interface; it connects directly to the fft MegaCore function.
- Load and unload counters-Both counters are WIDTH\_ADD bits wide. The load counter counts through the addresses when loading the right memory bank in normal bit order. The unload counter counts through the addresses for the left memory bank in bit-reversed order.

To use the fft\_on\_chip reference design, follow these steps:

- 1. Reset the load and unload counters by asserting the load\_bank\_enable and unload\_bank\_reset inputs for one or more clock cycles.
- 2. Drive the load nrun input high to place the fft MegaCore into load mode.
- 3. Drive the load\_bank\_enable input high for 2WIDTH\_ADD -1 clock cycles while applying data to the data\_in\_re[] and data\_in\_im[] inputs. The load\_bank\_enable input can be driven high and low to accommodate the incoming data.

If the fft function has already completed a calculation, the unload\_bank\_enable input may be asserted to retrieve the data from the data\_out\_re[] and data\_out\_im[] outputs. The loading and unloading of data are independent and carried out in any desirable order. After the unload\_bank\_enable input is driven high, there are four (WIDTH\_ADD is odd) or five (WIDTH\_ADD is even) pipeline stages, and valid data is received on the data\_out\_re[] and data\_out\_im[] outputs.

- 4. Drive the load\_nrun input low to place the entire design into run mode.
- 5. Drive the start\_fft input high for one clock cycle to instruct the fft MegaCore function to begin processing the loaded data.
- $\mathbb{R}$  Remember to unload all data currently in the memory, because the fft MegaCore function will overwrite any old data.
- 6. Repeat steps 2 to 6 after done output goes high.

For instructions on how to instantiate and simulate the fft\_on\_chip reference design, see *Application Note 84 (Implementing fft with On-Chip RAM in FLEX 10K Devices)*.

# **Example Implementations**

Figures [2](#page-5-0) and [3](#page-6-0) show two possible implementations of the fft\_on\_chip reference design. Both implementations are embedded in the MAX+PLUS II fft\_on\_chip Text Design File (**fft\_on\_chip.tdf**). The parity of WIDTH\_ADD (i.e., odd or even) determines which configuration will be used.

[Figure 2](#page-5-0) shows an implementation of the fft\_on\_chip reference design when WIDTH\_ADD is odd.

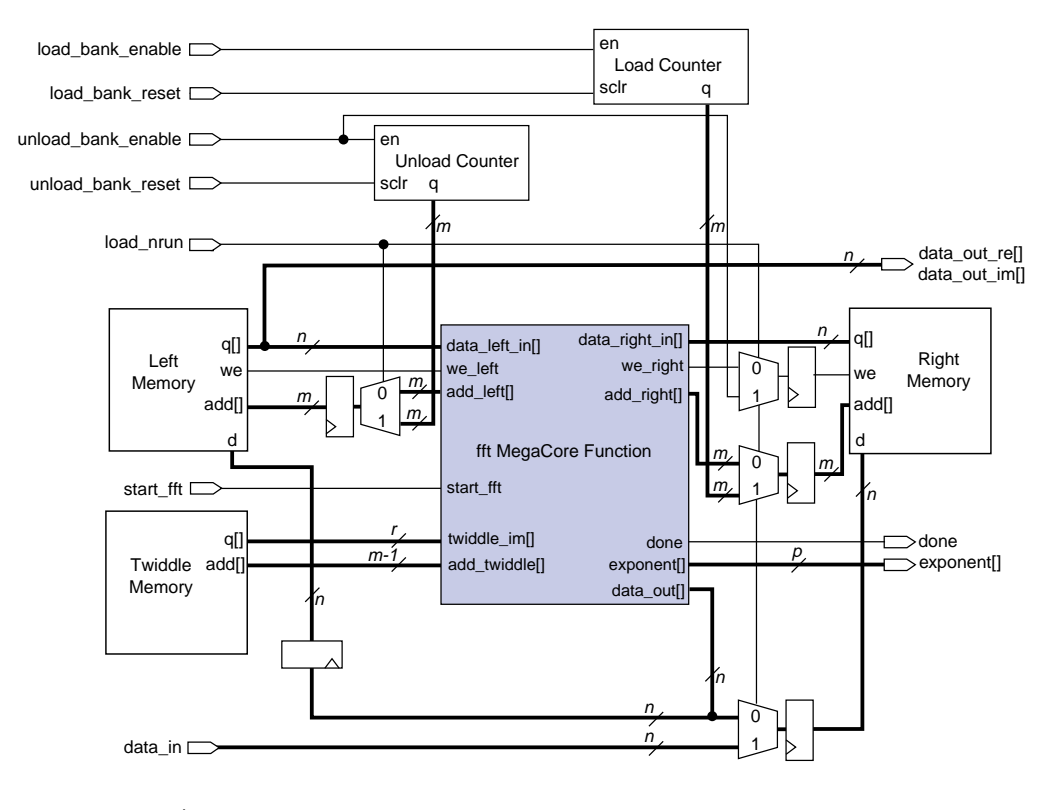

<span id="page-5-0"></span>**Figure 2. fft\_on\_chip Block Diagram When WIDTH\_ADD Is Odd**

where:  $n = 2 \times \text{WIDTH\_DATA}$  $m =$  WIDTH\_ADD  $p =$  WIDTH\_EXPONENT  $r =$  WIDTH\_TWIDDLE

Figure 3 shows an implementation of the fft\_on\_chip reference design when WIDTH ADD is even.

<span id="page-6-0"></span>**Figure 3. fft\_on\_chip Block Diagram Reference Design When WIDTH\_ADD Is Even**

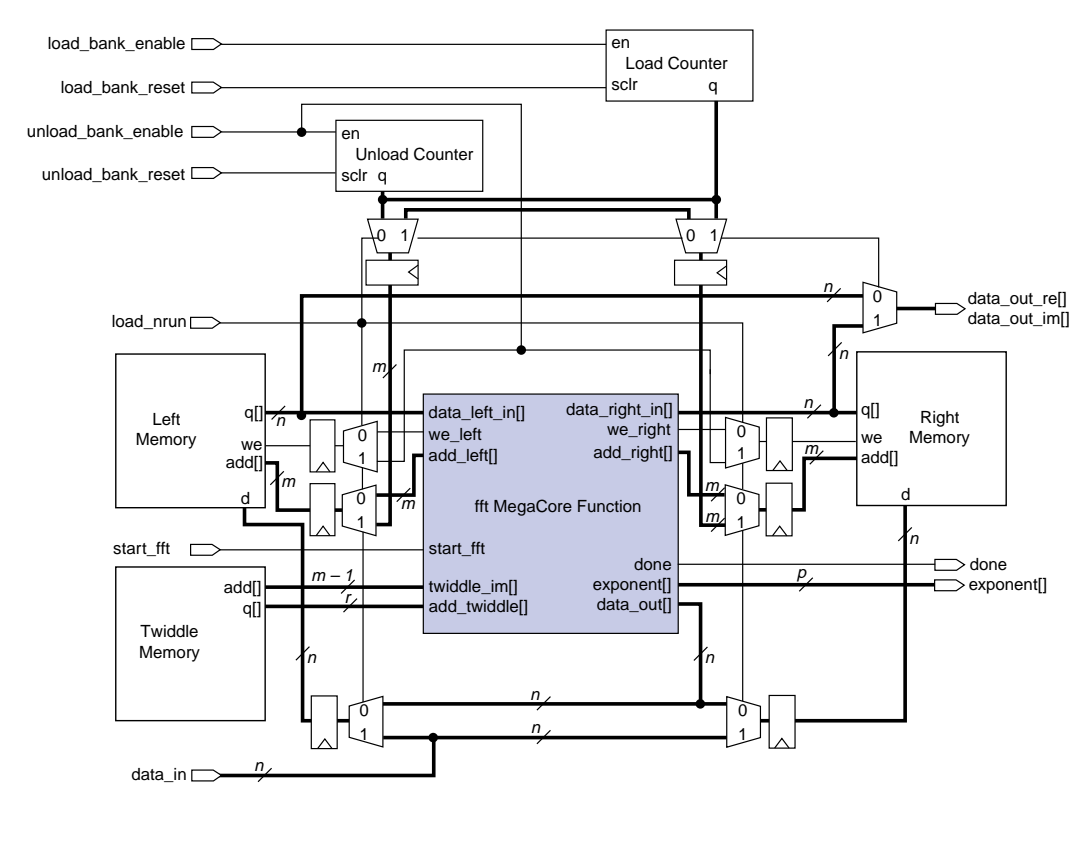

where:  $m =$  WIDTH\_ADD  $n = 2 \times$  WIDTH\_DATA  $p =$  WIDTH\_EXPONENT  $r =$  WIDTH\_TWIDDLE

Figure 4 shows a load and unload cycle for the fft\_on\_chip function when WIDTH\_ADD is 3. The data is loaded, and start\_fft is asserted. When done goes high, the process is repeated. If desired, data can be individually loaded and unloaded by asserting the load\_bank\_enable and unload\_bank\_enable inputs at different times (i.e., once the done output goes high).

**Figure 4. fft\_on\_chip Whole Load & Unload Cycle**

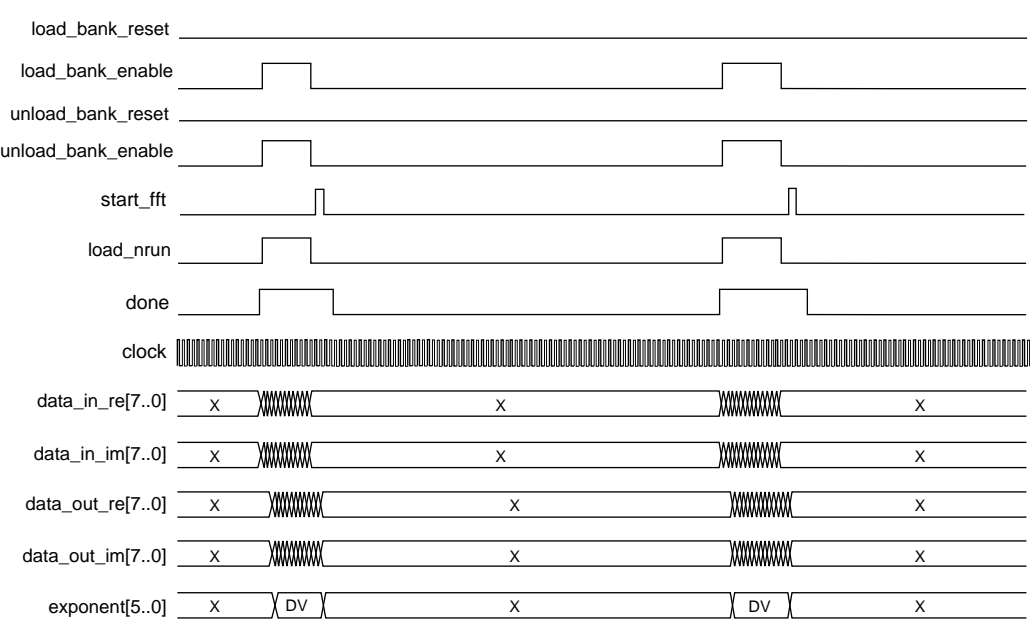

X indicates "don't care." DV indicates "data valid."

Figure 5 shows the simultaneous loading and unloading of data when WIDTH\_ADD is 3. A pipeline delay of three clock cycles exists between the time when the unload\_bank\_enable input is asserted and valid data is received on the data\_out\_re[] and data\_out\_im[] outputs, whenever WIDTH\_ADD is odd.

**Figure 5. fft\_on\_chip Simultaneous Load & Unload Cycle When WIDTH\_ADD is 3**

X indicates "don't care."

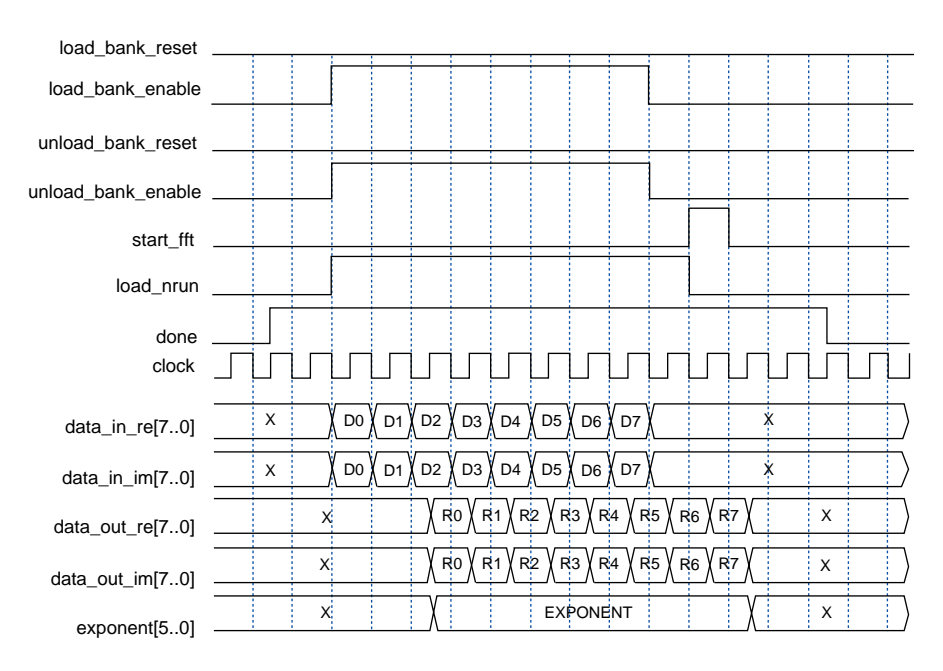

[Figure 6](#page-9-0) shows the simultaneous loading and unloading of data when WIDTH\_ADD is 4. A pipeline delay of three clock cycles exists between the time unload\_bank\_enable input is asserted and valid data is received on the data\_out\_im[] and data\_out\_re[] outputs.

<span id="page-9-0"></span>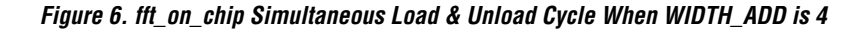

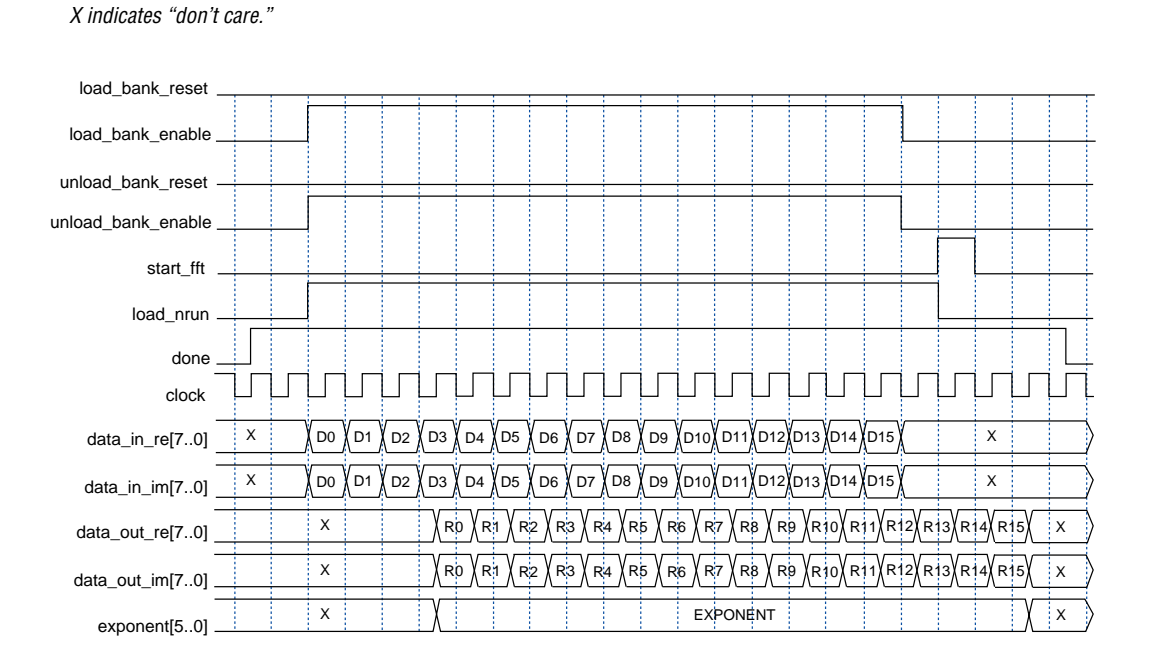

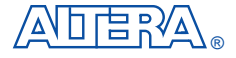

2610 Orchard Parkway San Jose, CA 95134-2020 (408) 544-7000 http://www.altera.com Applications Hotline: (800) 800-EPLD Customer Marketing: (408) 894-7104 Literature Services: (888) 3-ALTERA lit\_req@altera.com

Altera, AHDL, MAX, MAX+PLUS, MAX+PLUS II, MegaCore, FLEX, FLEX 10K, and EPF10K100 are trademarks and/or service marks of Altera Corporation in the United States and other countries. Altera acknowledges the trademarks of other organizations for their respective products or services mentioned in this document. Altera products are protected under numerous U.S. and foreign patents and pending applications, maskwork rights, and copyrights. Altera warrants performance of its semiconductor products to current specifications in accordance with Altera's standard warranty, but reserves the right to make changes to any

products and services at any time without notice. Altera assumes no responsibility or liability arising out of the application or use of any information, product, or service described herein except as expressly agreed to in writing by Altera Corporation. Altera customers are advised to obtain the latest version of device specifications before relying on any published information and before placing orders for products or services.

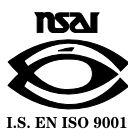

Copyright 1997 Altera Corporation. All rights reserved.

**12 Altera Corporation**

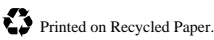